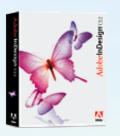

# PAGE LAYOUT

Jan J. Laskowski

IBM Midpenisula PC Club October 23, 2006

Jan J. Laskowski InDesignOverview.INDD © October 23, 2006

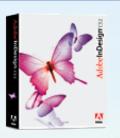

#### A Brief History of Digital Page Layout Design

- In the beginning, with the Mac in 1984 desktop publishing born key selling point of the Mac
   Aldus PageMaker, Adobe PostScript and the Apple LaserWriter
- · By 1990, PageMaker, and PostScript were absolutely dominant
- QuarkxPress 3 in 1991 surpassed PageMaker with unaddressed serious flaws
- PageMaker caught up with version 4.2 in a few months but Quark was the buzz
- · Graphic designers switched to digital about that same time
- Printer companies & service bureaus started converting to digital production all they accepted were Quark files
- · Also rans:

Letraset's ReadySetGo

FrameMaker (could set equations, footnotes other technical necessities)
Ventura Publisher (never a serious contender, because Windows wasn't)

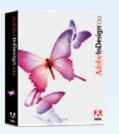

#### A Brief History of Digital Page Layout Design (cont'd)

- · Windows didn't fully support PostScript until Windows 2000
- · Macs continued to dominate desktop publishing
- · Windows XP Professional finally is a mainstream OS to compete head to head
- By the mid-1990s, PageMaker, QuarkXPress, Freehand, Illustrator, and Photoshop were producing virtually all the professional output sent to printers
- Adobe purchased Aldus in the late 1990s & basically pulled the plug on PageMaker
   Aldus developments ended up with InDesign
- · By InDesign 2, Quark was becoming historical interest
- InDesign CS (v3) was a huge upgrade; now InDesign CS2 (v4)
- From the outset, InDesign has been completely cross-platform only application that can read either PC or Mac fonts

Within two decades the world of professional graphic design converted to digital output

3

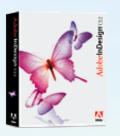

### Features

- Integrated Environment of Adobe Creative Suite
- · Shares standard Adobe commands, tools, palettes, shortcuts
- · Unlimited undo of almost everything
- · A built-in word processor w/spell check
- 20 Languages our of the box (including both Bokmal & Nynorsk Norwegian)
- · Includes robust support for creating Adobe PDF files

Can create inter-active PDF docs including buttons, movies & sound clips

Direct export of prepress-quality PDFs

Package For GoLive command, repurpose print content for use on the Web

· Paragraph-level justification

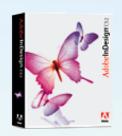

#### Features (cont'd)

• Professional Type controls

Point size

Vertical & Horizontal Scaling (character height/width)

Baseline Shift

Skew (false italics)

Leading (line spacing)

Tracking (block of text spacing)

Kerning (individual character spacing)

Drop caps

Comprehensive OpenType support

True small caps, Oldstyle figures, Fractions, Swashes, & Ligatures

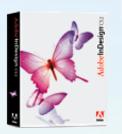

#### Features (cont'd)

- Object Formatting options
   drop shadows & feathering
   save user combinations of settings as Object Styles that can be applied
   to additional objects quickly & consistently
- Tables that can be formatted & flow like text from column to column & page to page
- Full transparency
- Nested master pages
- · Completely customizable shortcuts and workspace arrangements
- True Preview Custom-drawn previews of exceptional quality
- Separation and overprint previews
- Direct PSD & Al import with transparency (no longer need clipping paths)
- · Comprehensive scripting, tagging, and XML support

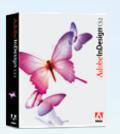

DEMO

• Multi-column Newsletter

Type flexibility

- Presentation
- · Book
- Interactive PDF

7

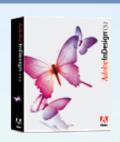

#### NEWSLETTER

Strong typography control

Easy, dynamic text flow; dynamic graphic / text wrapping

PRESENTATION

master, common boilerplate, opacity, text block, variable designs, same file; then output to Adobe PDF BOOK

Each section a separate INDD file; common masters BOOK file links all the separate sections.

Flexibility on page numbering Each section indexed by itself

Book file then integrates all indexes
INTERACTIVE ACROBAT PDF

InDesign file development and maintenance
Then interactive PDF output
Can output to GoLlve for direct Web based publication

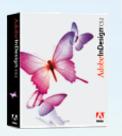

#### COSTS

#### Adobe InDesign CS2

Adobe: \$700

Street: \$525

Educational: \$173 - \$185

#### Adobe Creative Suite 2

(Photoshop. Illustrator, InDesign, GoLive, Acrobat, Bridge, Cue)

Adobe: \$1200 (Premium w/Dreamweaver) \$900 (Std. wo/GoLlve, Acrobat)

Street: \$ - 800

Educational: \$370 - \$390

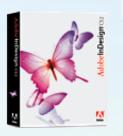

### Recommended References

CLASSROOM IN A BOOK - Adobe InDesign CS2, Adobe Systems

HOW TO DO EVERYTHING with Adobe InDesign CS by David Bergsland, McGraw-Hill/Osborne

Adobe InDesign CS BIBLE by Galen Gruman, Wiley Publishing

Adobe InDesign CS Level Two ESSENTIALS FOR DESIGN by Robin McAllister, Pearson/Prentice Hall

BEFORE & AFTER PAGE DESIGN by John McWade, Peachpit Press

10